## IMMAGINI - ATTIVITA' ALTO- CENTRO-BASSO

RITAGLIARE LE IMMAGINI E INCOLLARLE SECONDO LE INDICAZIONI DEL VIDEO DELL'INSEGNANTE-

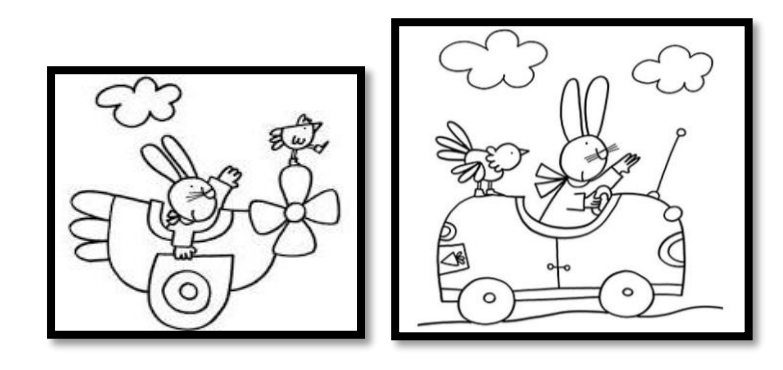

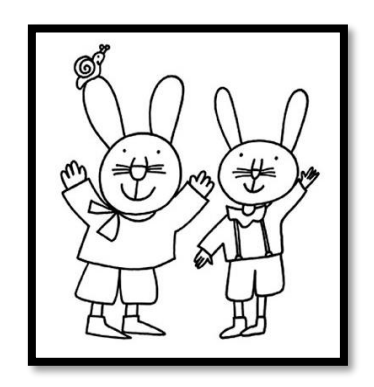

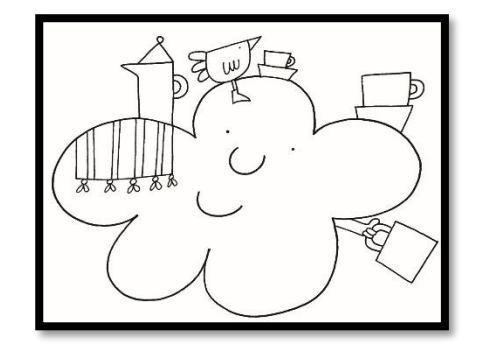

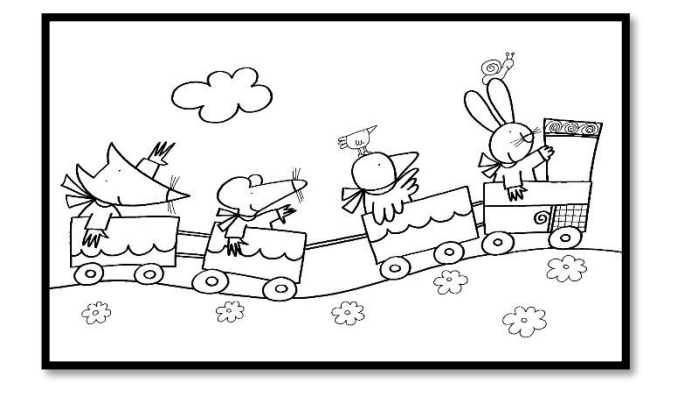